# Welcome Screen for Entering in System

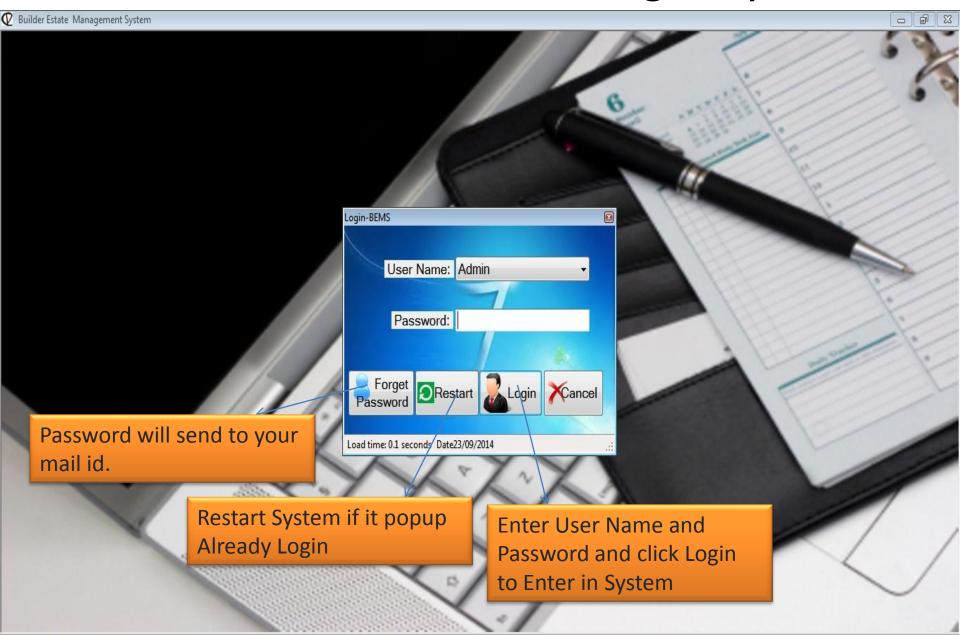

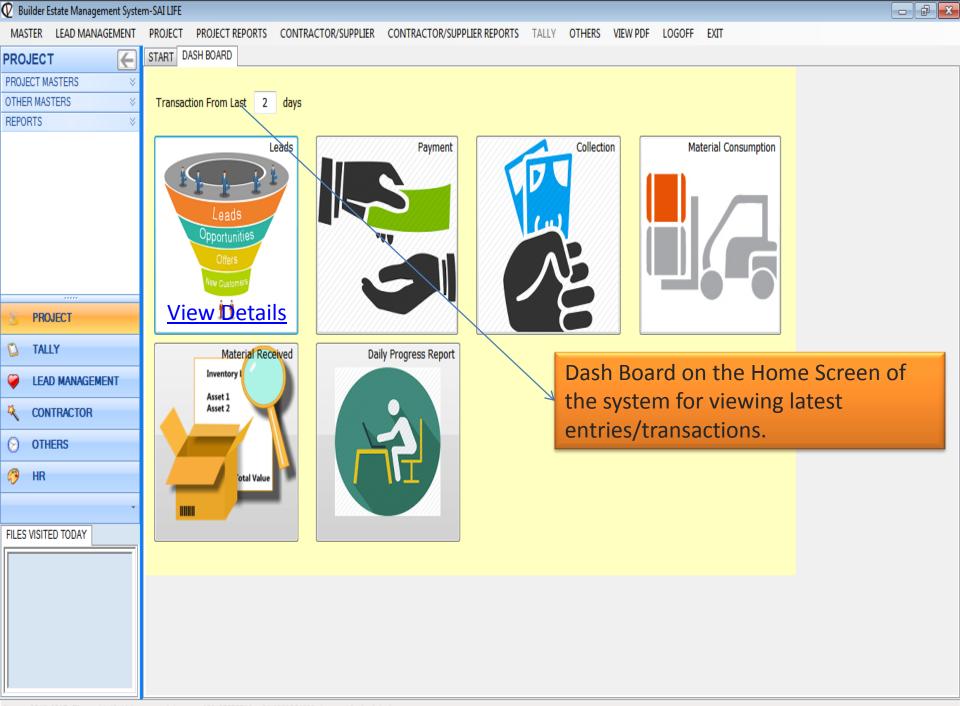

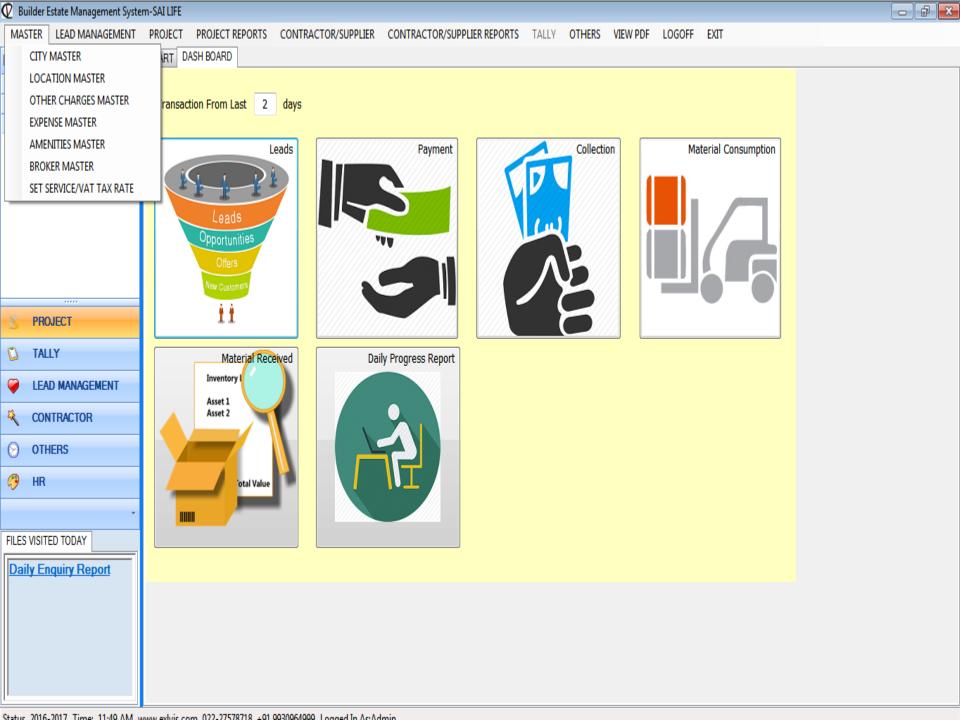

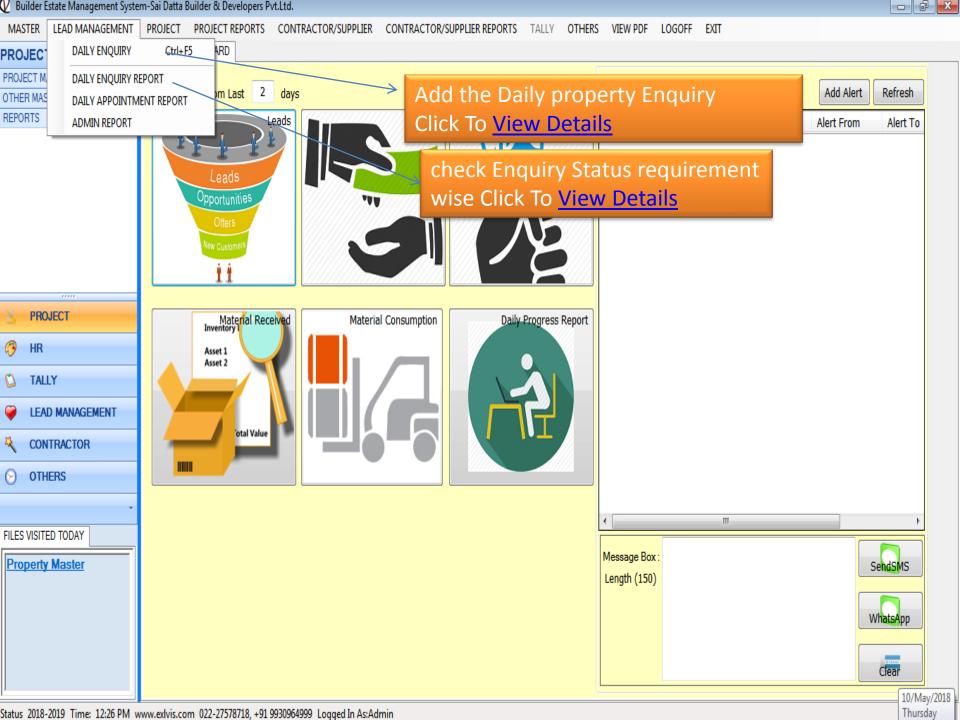

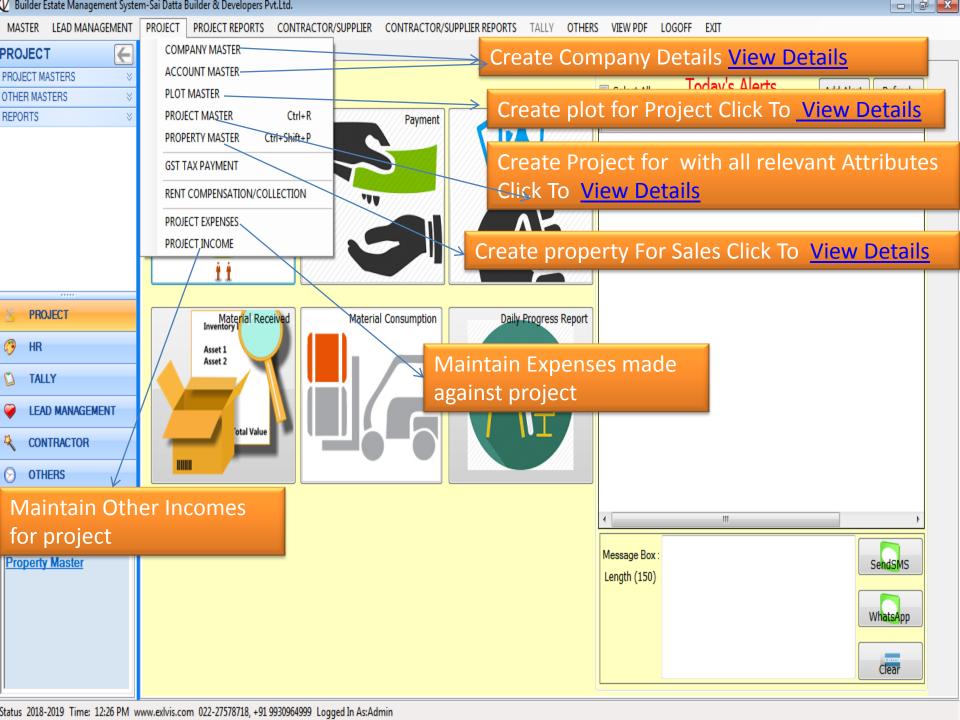

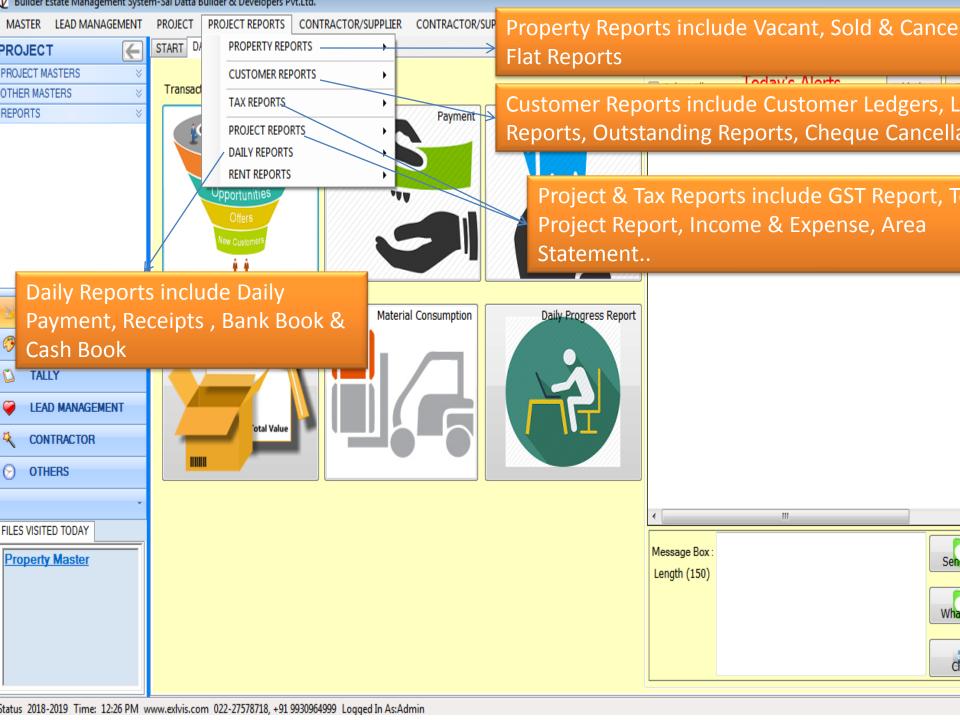

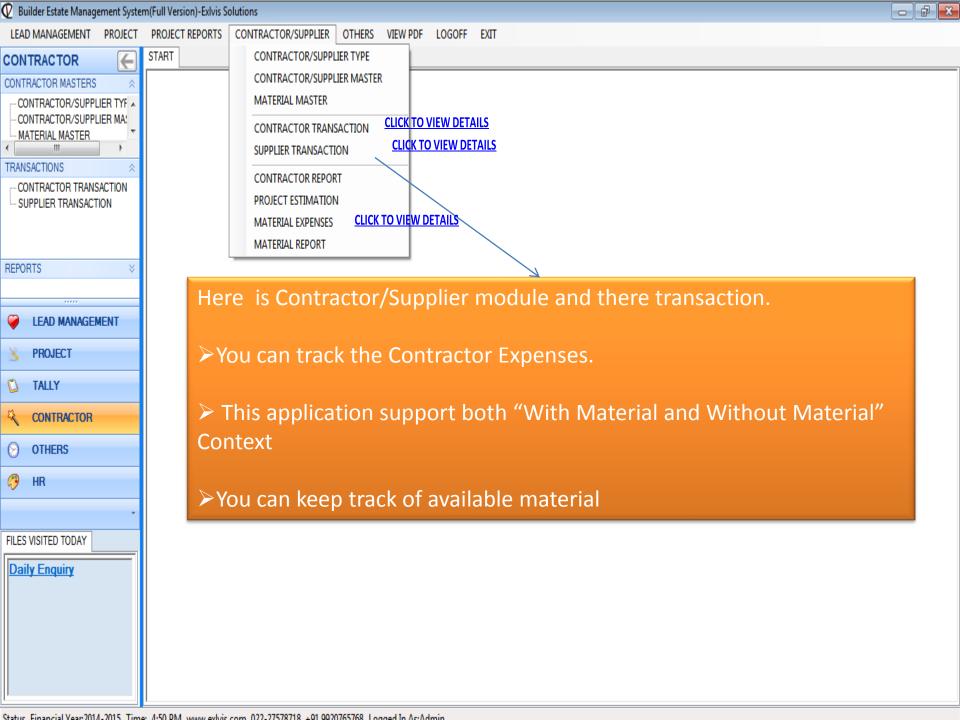

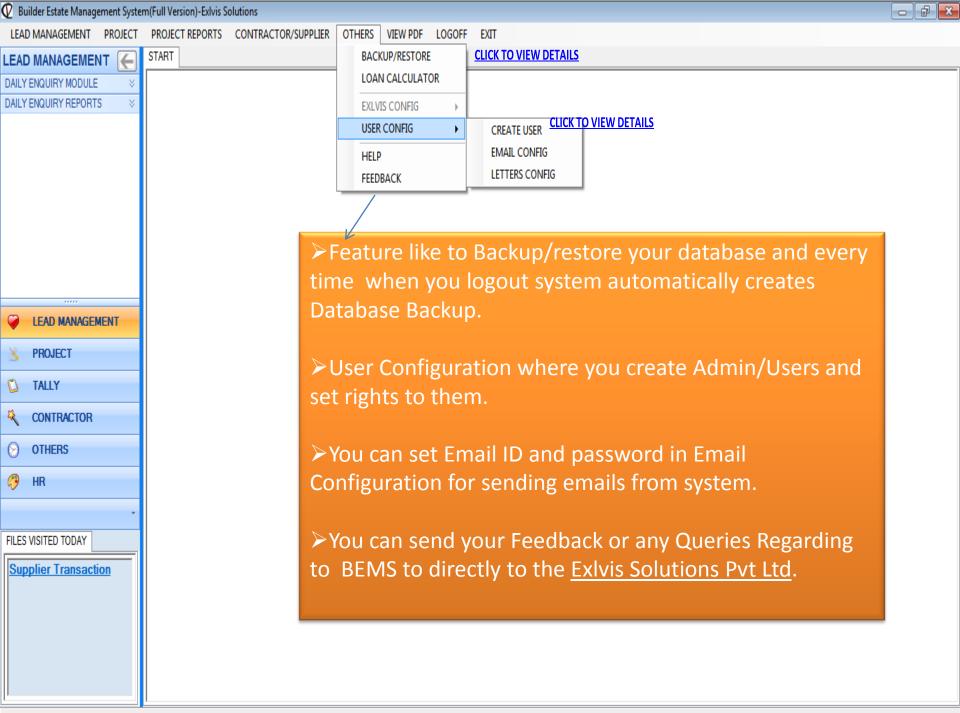

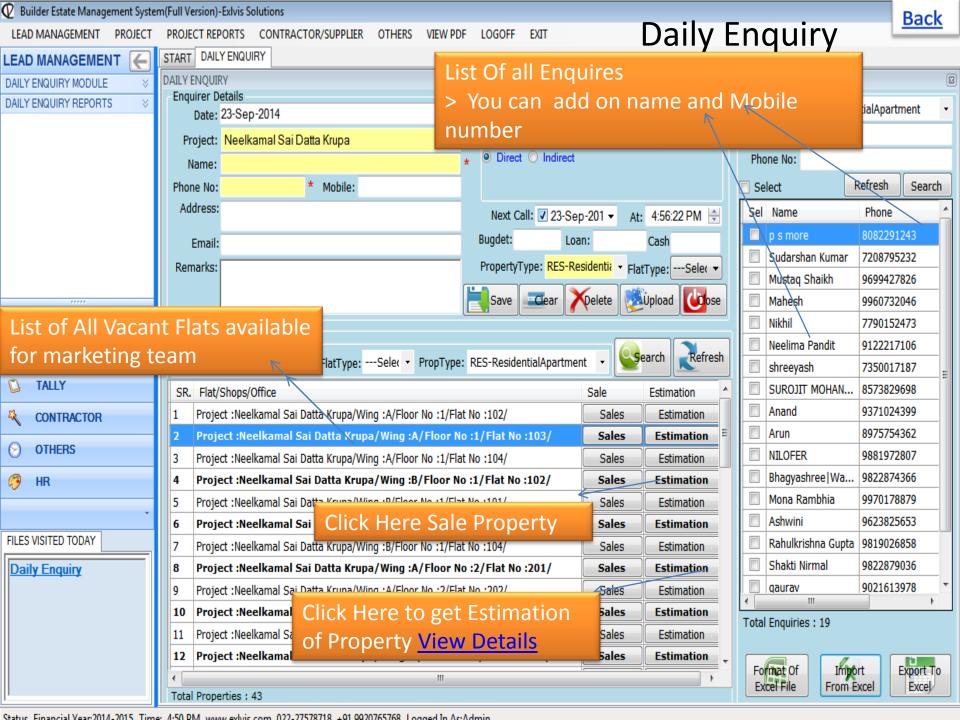

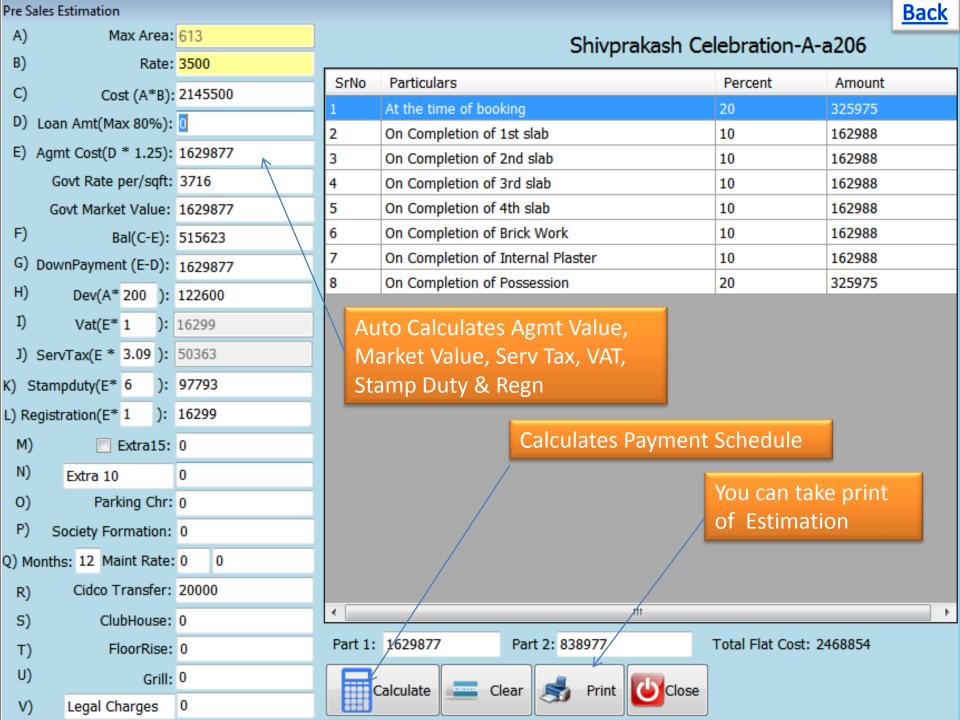

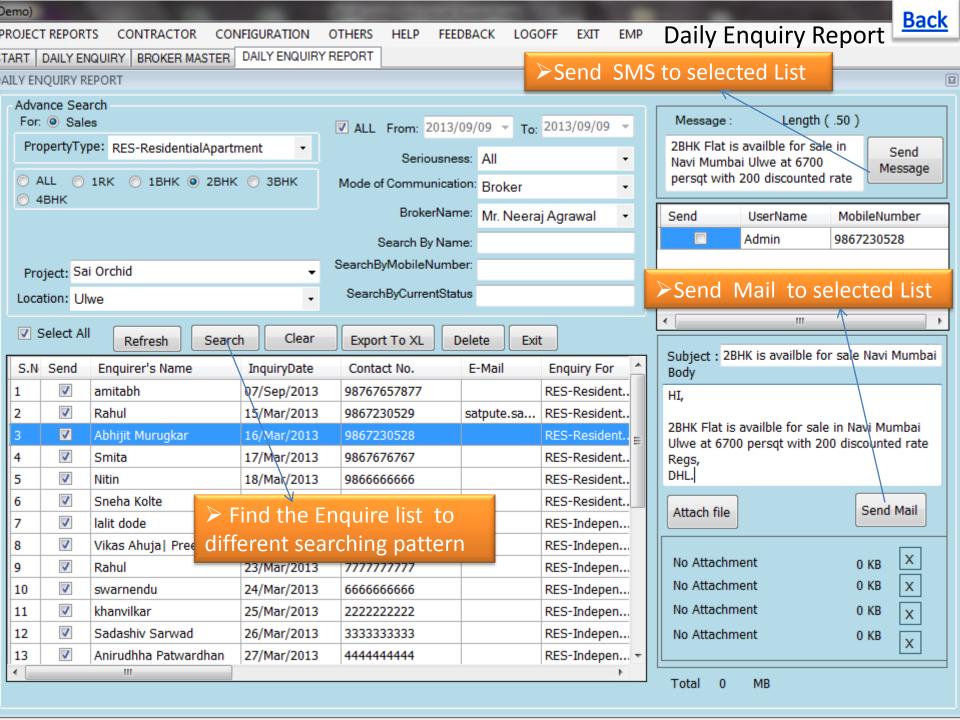

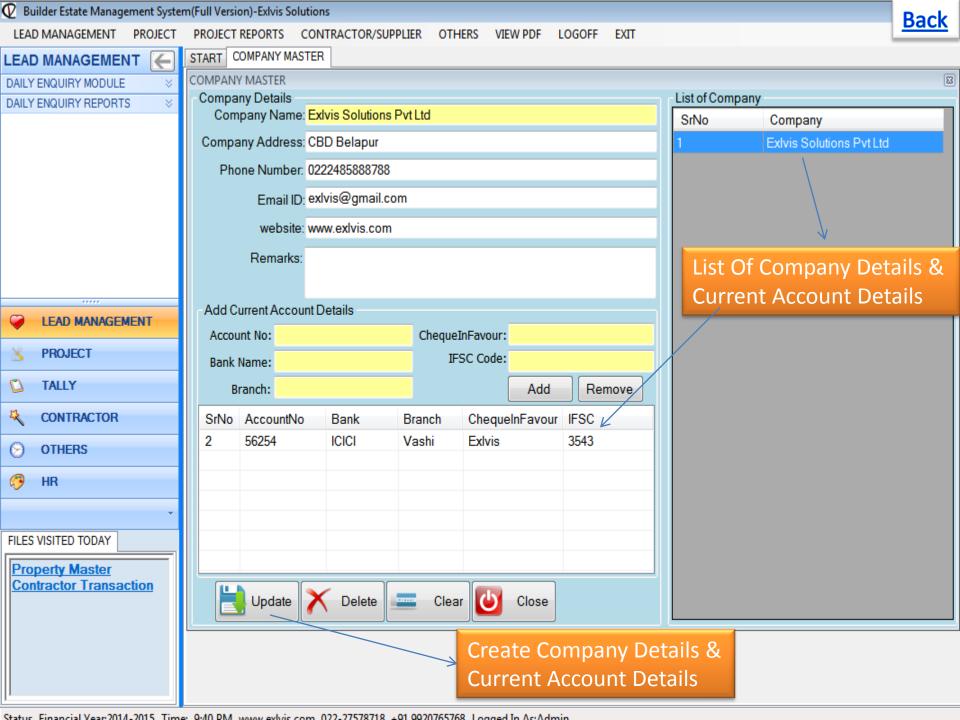

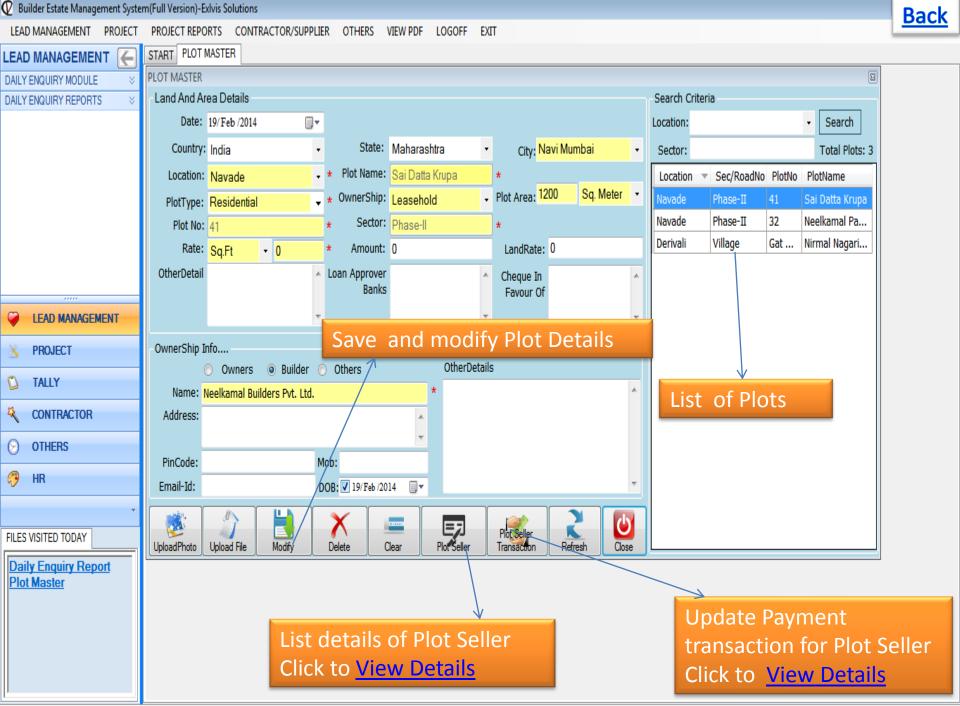

Status Financial Vear 2014-2015 Time: 10:28 AM years exhib com 022-27578718 ±01 0020765768 Logged In AstAdmin

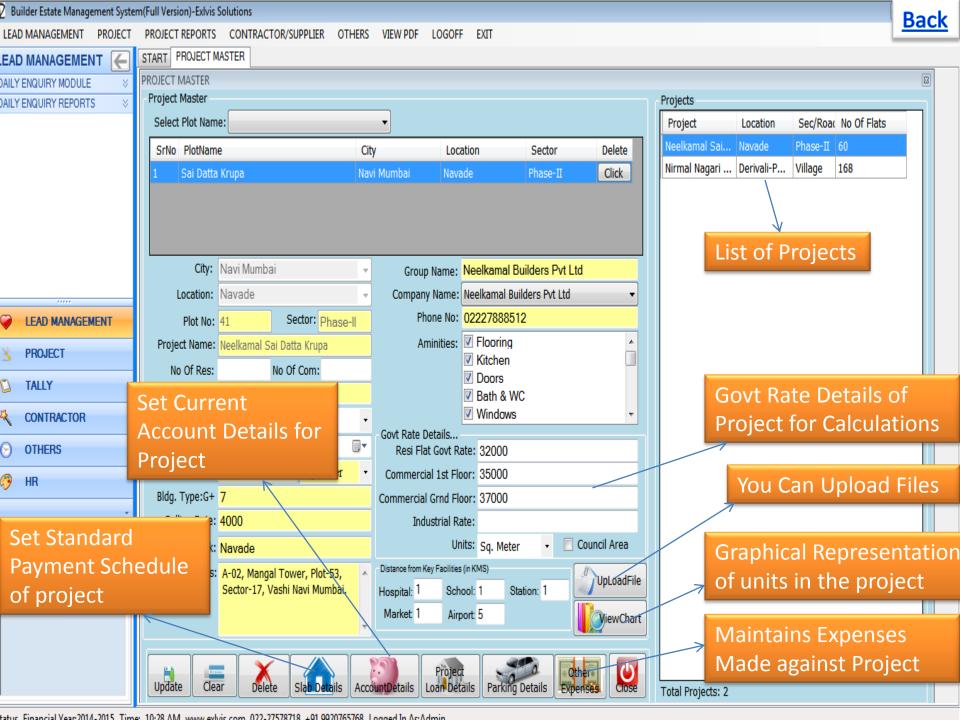

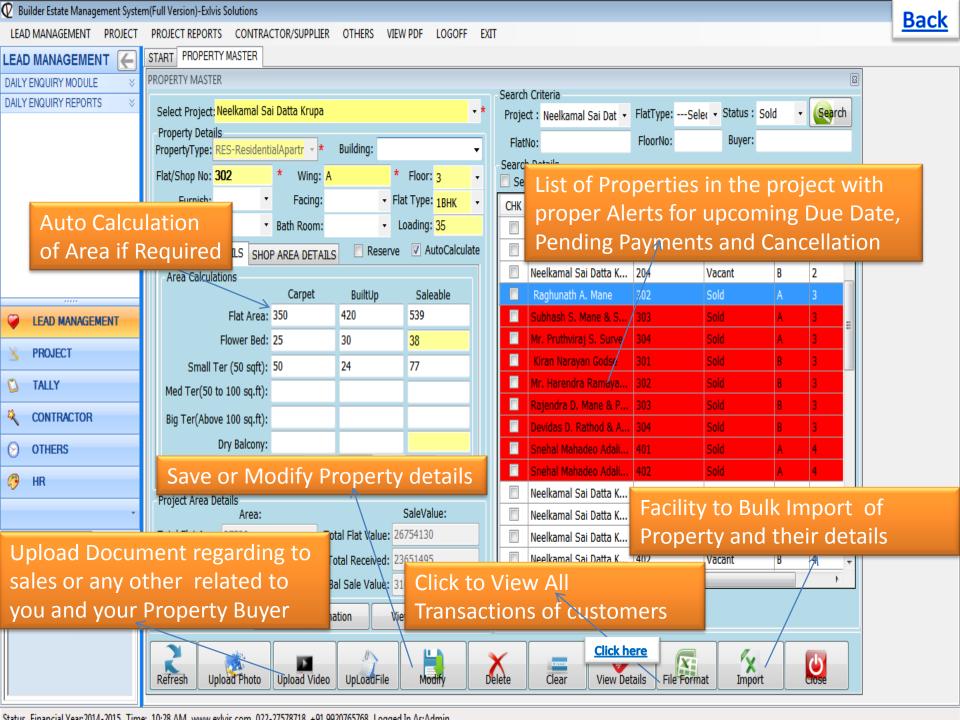

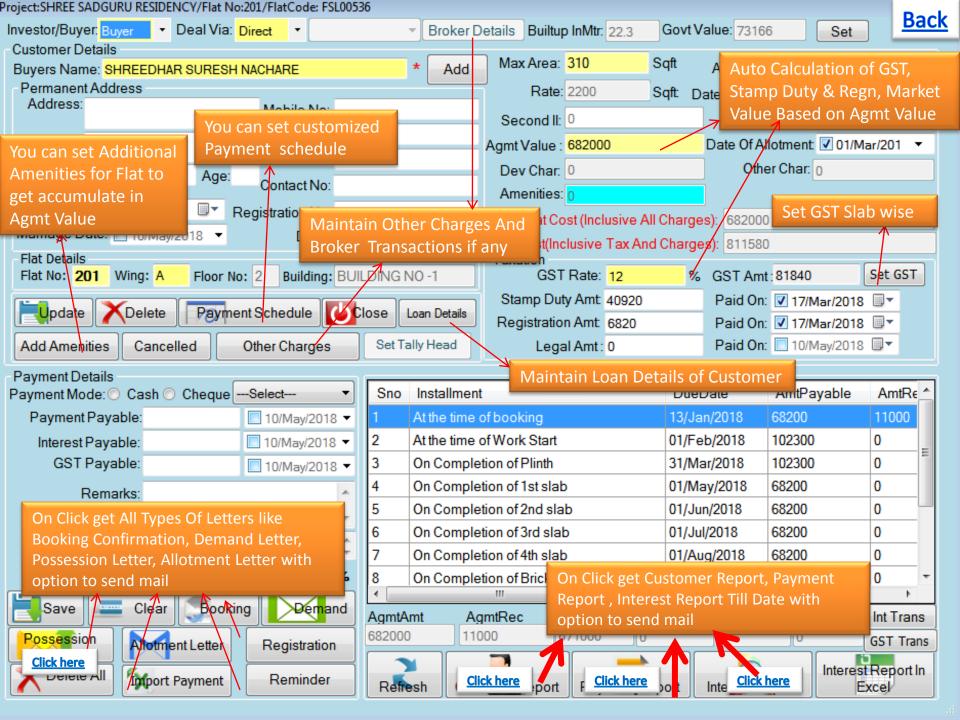

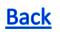

### Demand Letter format for Slab

Ref.: Flat No. A-201, in "SHREE SADGURU RESIDENCY", situated at S.NO 58 H, NO 1A/2

VILLAGE BADIVALI SHELU TAL KARAJAT, Shelu 1, BANDIVALI, Shelu 1.

Sub.: Call for installments No.2

Dear Sir,

With reference to the above booked Flat No.A-201, in our project "SHREE SADGURU RESIDENCY", situated at Plot No. S.NO 58 H.NO 1A/2 VILLAGE BADIVALI SHELU TAL KARAJAT, Sector No. Shehi 1, BANDIVALI Shelu 1. We request you to release the following amounts as per the agreement payment schedule:

#### Stage of Work .: - At the time of Work Start

| Total Agreement                  | Rs. 682000/- |
|----------------------------------|--------------|
| Total Payment due 25 %           | Rs. 170500/- |
| Less: Payment Received till date | Rs. 11000/-  |
| Payment Payable                  | Rs. 159500/- |

| Total GST                    | Rs. 81840/- |
|------------------------------|-------------|
| 25% GST @12%                 | Rs. 20460/- |
| Less: GST Received till date | Rs. 0/-     |
| GST Due                      | Rs. 0/-     |

You are requested to complete the payment within 7 days of this letter to enable us to carry out the work in progress at vigorous speed. Any delay in payment attracts delayed payment charges @24% p.a. as per our Sale agreement terms & conditions, which gets accumulated in your account i.e. Rs. 0/- up to date.

#### Please note that the payment for this transaction should be made by:

Cross Cheque/Demand Drafts/RTGS/NEFT should be in fayour of

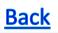

## **Exlvis Solutions Pvt Ltd**

### CBD Belapur . Tel. Nos. 02245787788

### Detailed Interest Calculation for A-a205 - M/s .Manisha Ambekar

Total

Slab Total Rs. 2830500/-Received Rs. 2830500/-

| Slab                                 | DueDate     | Date        | Days | DemandAmt | ReceiveAmt | BalanceAmt | InterestOnDu<br>eAmt | InterestAmt |
|--------------------------------------|-------------|-------------|------|-----------|------------|------------|----------------------|-------------|
| At the time of booking               | 16-Sep-2014 | 16-Sep-2014 | 0    | 1415250   | 1415250    | 0          | 1415250              | 0           |
| On Completion of 4th slab            | 27-Nov-2014 | 31-Dec-2014 | 19   | 283050    | 283050     | 0          | 283050               | 3536        |
| On Completion of Brick<br>Work       | 10-Feb-2015 | 26-Mar-2015 | 29   | 283050    | 283050     | 0          | 283050               | 5397        |
| On Completion of<br>Internal Plaster | 18-Mar-2015 | 01-May-2015 | 29   | 283050    | 283050     | 0          | 283050               | 5397        |
| On Completion of<br>Possession       | 15-Aug-2015 | 13-Oct-2015 | 44   | 566100    | 566100     | 0          | 566100               | 16378       |
| Total                                |             |             | 121  | 2830500   | 2830500    | 0          |                      | 30708       |

Balance Rs. 0/-

**Interest Calculation Till Date** 

## Customer's Individual Report (Date :- 10/Sep/2013)

**Back** 

| Brokers Info :                                                                              |                                           |                                 |                                  |     |  |  |
|---------------------------------------------------------------------------------------------|-------------------------------------------|---------------------------------|----------------------------------|-----|--|--|
| Project Name :                                                                              |                                           | Date Of Allotment : 14/Dec/2012 |                                  |     |  |  |
| Sai Orchid                                                                                  |                                           |                                 |                                  |     |  |  |
| Flat/Shop No: 3                                                                             |                                           | Date of Agreement: 16/Jan/2012  |                                  |     |  |  |
| Car Park No:                                                                                |                                           | Date of Car parking:            |                                  |     |  |  |
| Sale Area: 372sq.ft                                                                         |                                           | Date of NOC                     | :                                |     |  |  |
| Amount: Rs2091600                                                                           |                                           | Date of Possession: 01/May/2014 |                                  |     |  |  |
| Loan Info:                                                                                  |                                           | اه مرا                          | ividual Customor Bonort-Indudia  | 26  |  |  |
| Bank Name:                                                                                  |                                           |                                 | ividual Customer Report Includir |     |  |  |
| Branch:                                                                                     |                                           | all o                           | tharges and their received Amou  | ınt |  |  |
| File No:                                                                                    |                                           |                                 |                                  |     |  |  |
| riie No:                                                                                    |                                           |                                 |                                  |     |  |  |
| Handled By:                                                                                 |                                           |                                 |                                  |     |  |  |
|                                                                                             |                                           |                                 |                                  |     |  |  |
| Handled By:                                                                                 | Recei                                     | ved:                            | Balance:                         |     |  |  |
| Handled By:<br>Contact No:                                                                  | Recei<br>Rs.0                             | ved:                            | Balance:<br>Rs.64630             |     |  |  |
| Handled By:<br>Contact No:<br>Service Tax:                                                  |                                           |                                 |                                  |     |  |  |
| Handled By:<br>Contact No:<br>Service Tax:<br>Rs. 64630                                     | Rs.0                                      | ived:                           | Rs.64630                         | _   |  |  |
| Handled By: Contact No: Service Tax: Rs. 64630  VAT: Rs. 20916                              | Rs.0<br>Recei                             | ved:                            | Rs.64630<br>Balance:             |     |  |  |
| Handled By: Contact No: Service Tax: Rs. 64630  VAT: Rs. 20916  Stage Of Construction: On 6 | Rs.0 Recei Rs.0 Commencement              | ved:                            | Rs.64630<br>Balance:             |     |  |  |
| Handled By: Contact No: Service Tax: Rs. 64630  VAT:                                        | Rs.0  Recei Rs.0  Commencement of 2091600 | ved:                            | Rs.64630<br>Balance:             | _   |  |  |

Legal Amt Legal: Amt: 6000 Paid On: 05/Sep/2013

Area Details

Carpet: 186 Built-up: 372 Super Built-up: 0

| Registration:<br>Amount: 12750 Paid on: 05/<br>Registration No: 3 | Stamp I<br>Paid | <u>Back</u>         |                                  |            |                                          |         |
|-------------------------------------------------------------------|-----------------|---------------------|----------------------------------|------------|------------------------------------------|---------|
| Flat Cost : 2091600<br>Second II : 698400                         |                 |                     |                                  |            | dividual Customer I<br>charges and their |         |
| Agmt. Amount<br>Rs. 2091600                                       | Agreeme         |                     | Recieved<br>2091600              | d          | nt:                                      |         |
| Development Charges<br>Amt Payable:<br>130200                     | Amt Re          | eceived:<br>0       |                                  |            | Balance Amt:<br>130200                   |         |
| Parking: Amt Payable: Amt Rece 200000                             |                 |                     | ved: Balance Amt:<br>200000      |            |                                          |         |
|                                                                   |                 |                     |                                  |            |                                          |         |
| Sr.No Date                                                        | Chq.No.         | BankBra             |                                  | eceiptN    |                                          | Remarks |
| 0 06/Sep/2013                                                     | 9800            | DNID/Vac            | 2<br>(hi) 20                     | 12         | 8320<br>400000                           | +       |
| 1 15/Aug/2013<br>2 25/Sep/2013                                    | 9800            |                     | PNB(Vashi) 202<br>PNB(Vashi) 203 |            | 10000                                    | +       |
| 3 25/Sep/2013                                                     | 9809            |                     |                                  |            | 190000                                   | +       |
| 4 31/Oct/2013                                                     |                 | 9810 PNB(Vashi) 204 |                                  |            | 228320                                   | +       |
| 5 31/Oct/2013                                                     |                 |                     |                                  | 204 261680 |                                          |         |
| 6 25/Dec/2013                                                     | 9812            | -                   | 206 365800                       |            |                                          |         |
| 7 25/Dec/2013                                                     | 9812            |                     |                                  |            | 84200                                    |         |
| 8 15/Feb/2014                                                     | 9812            | PNB(Vas             | shi) 20                          | )7         | 543280                                   |         |

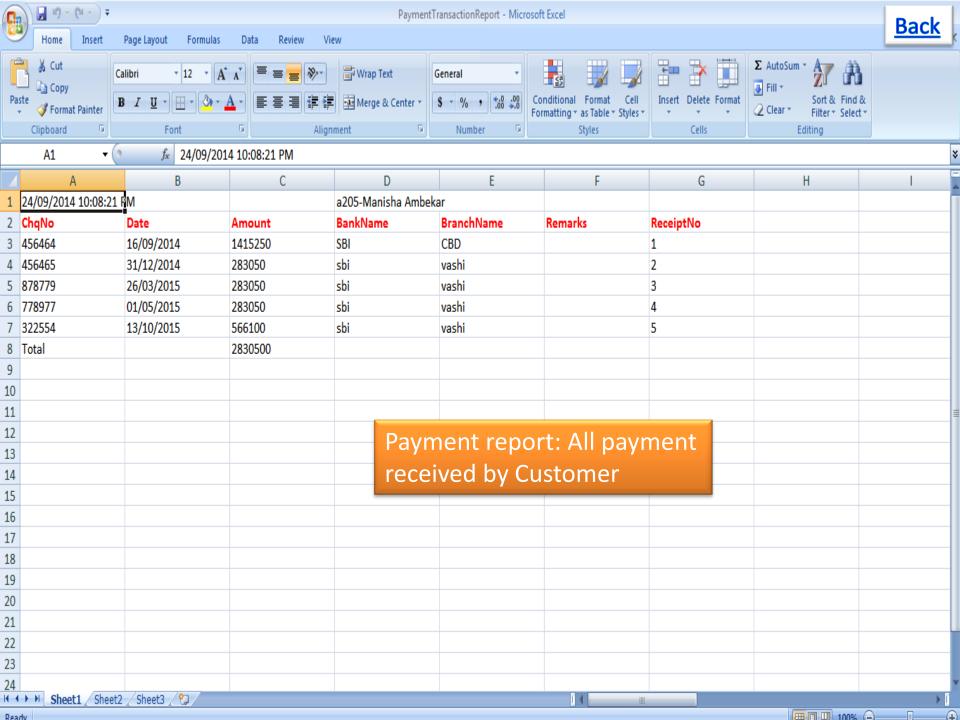

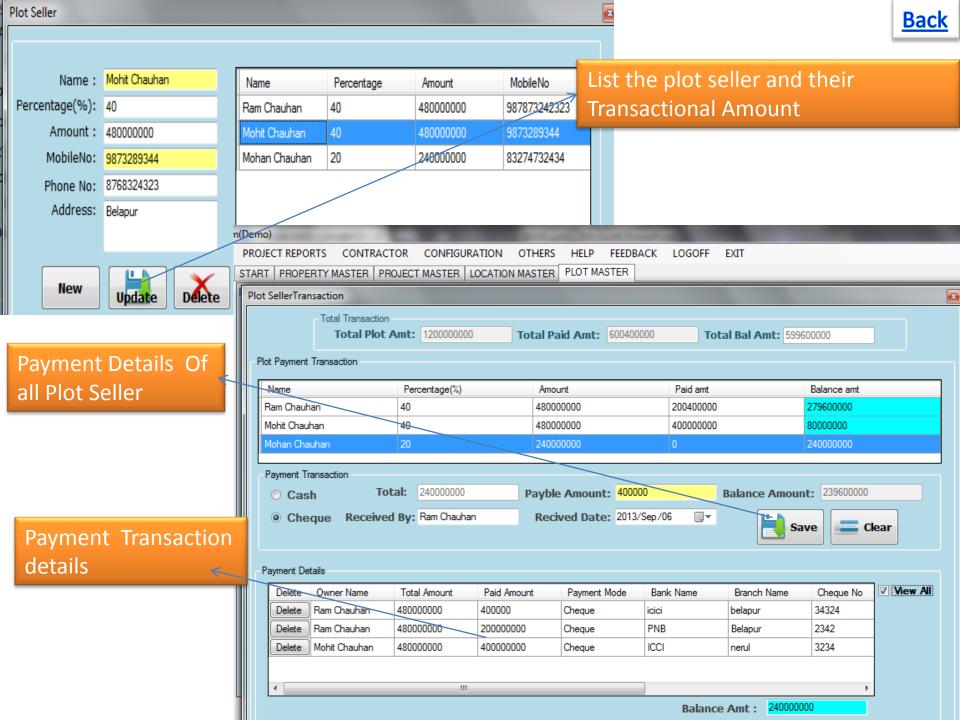

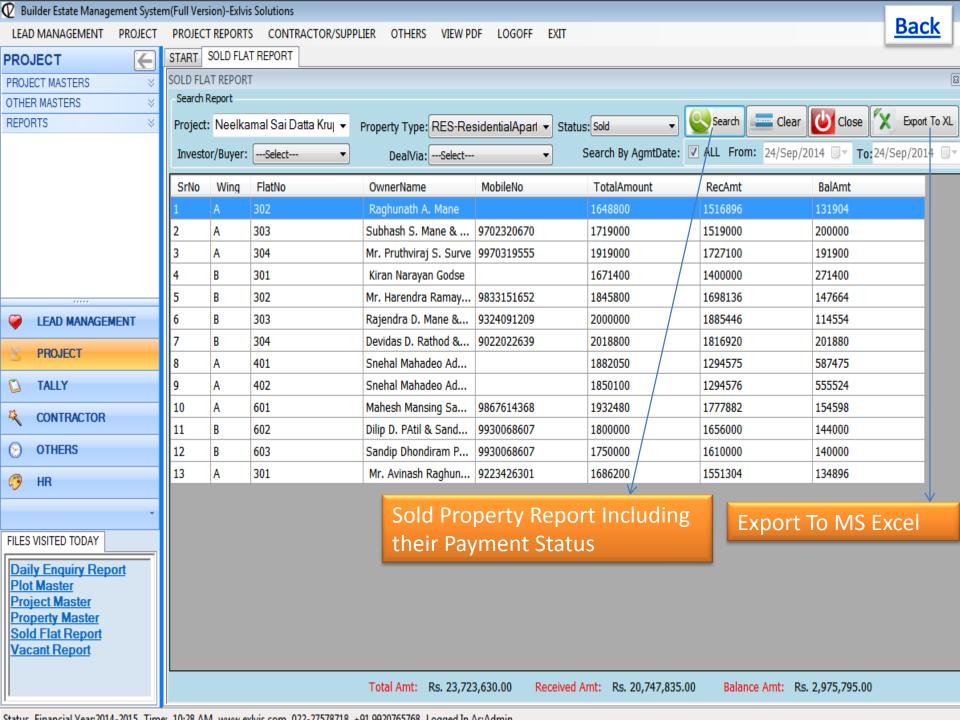

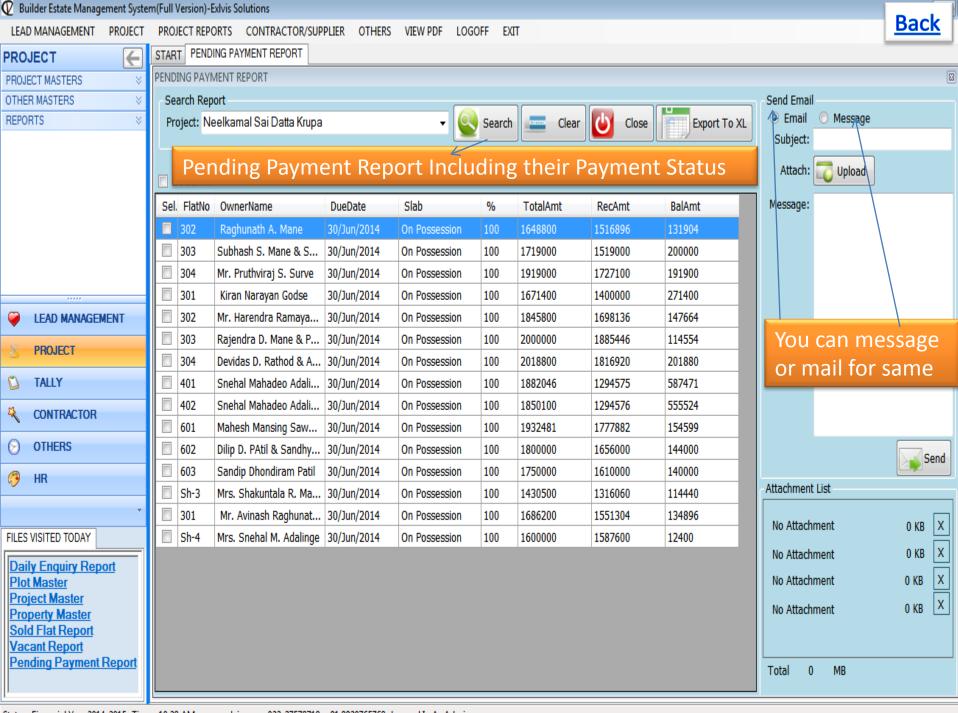

Status Financial Vear 2014 - 2015 Time: 10:28 AM MANA exhiis com 022 - 27578718 + 01 0020765768 Logged In AstAdmin

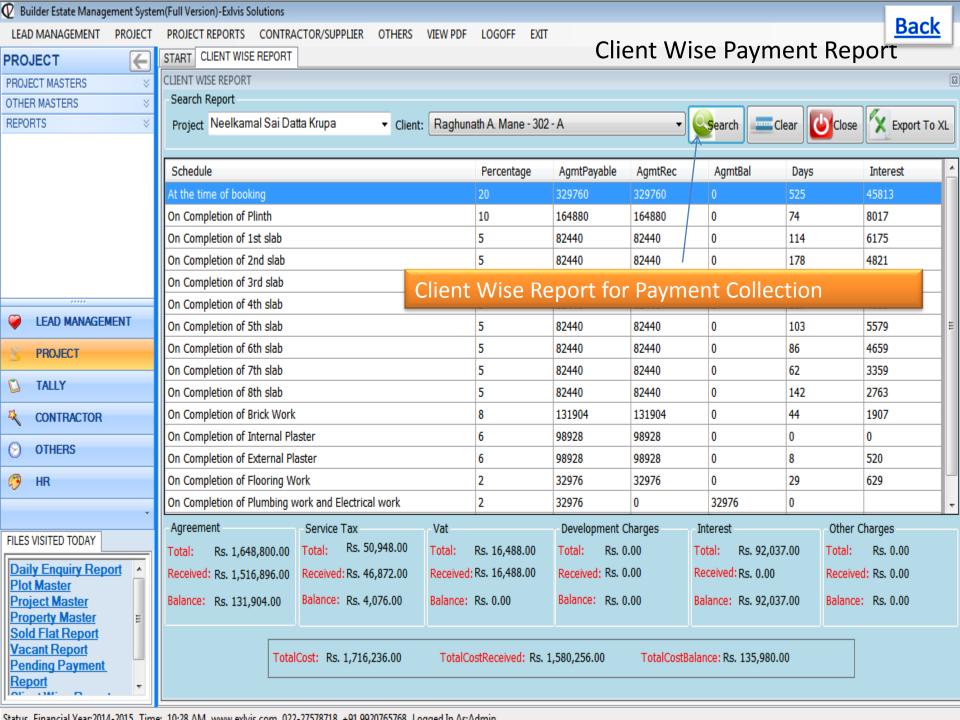

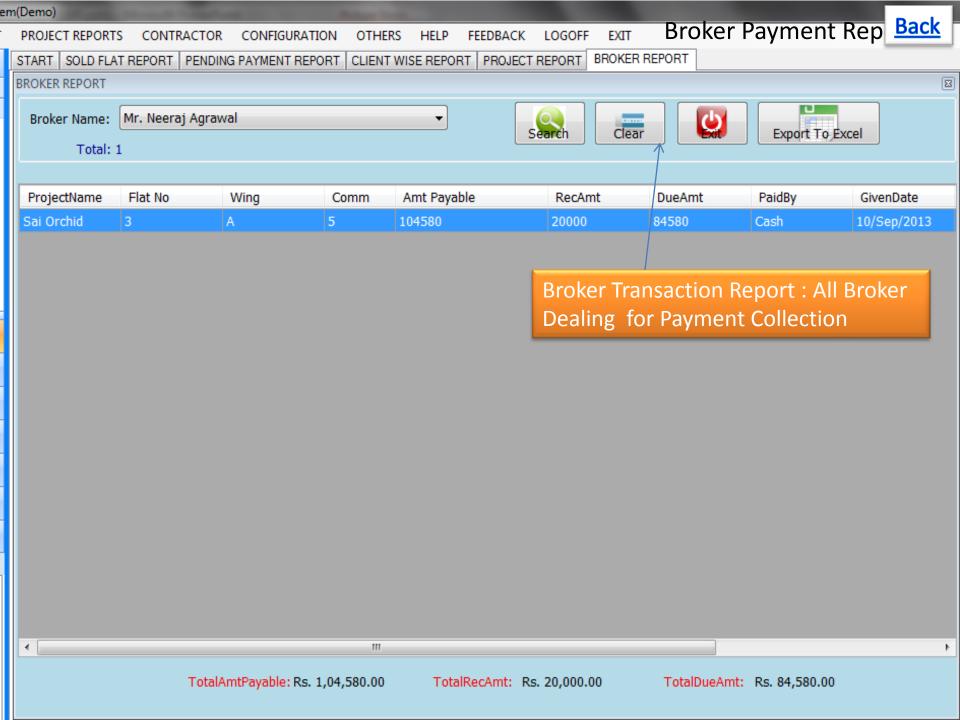

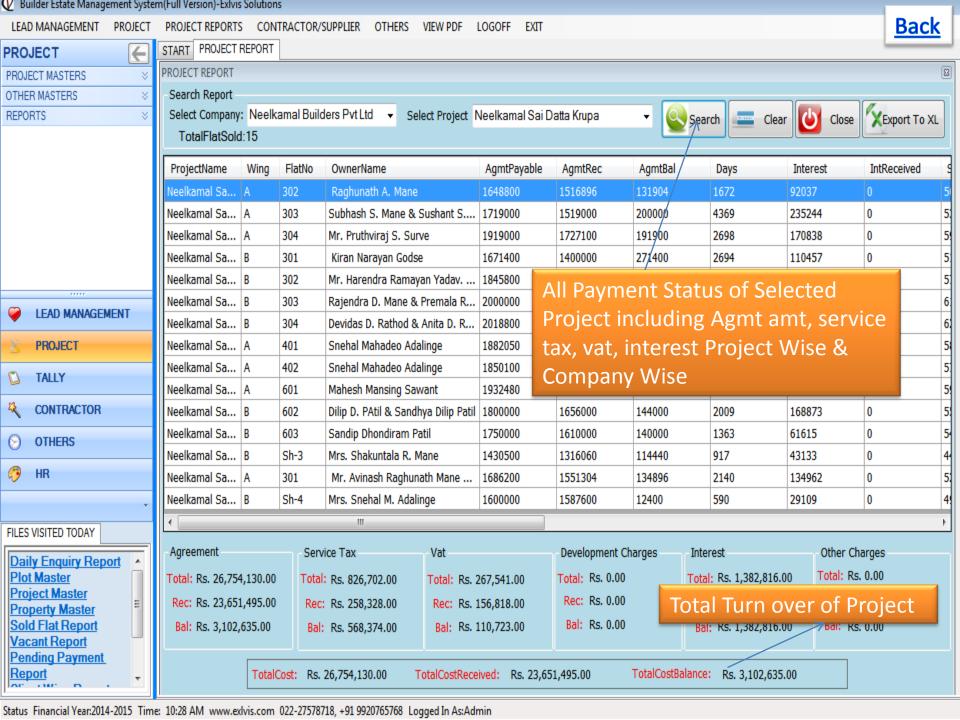

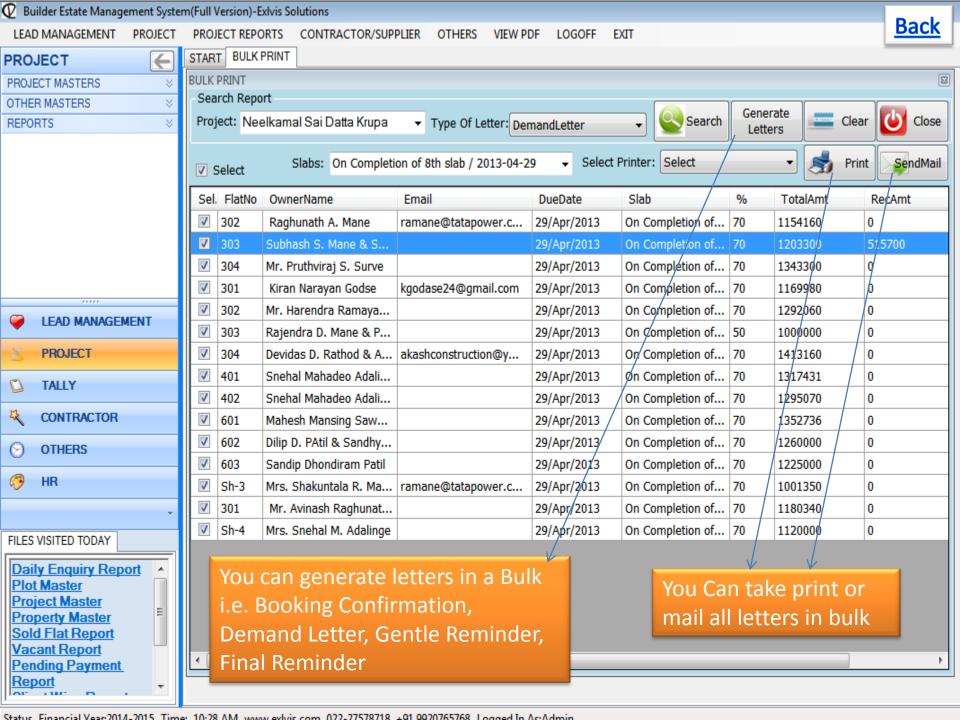

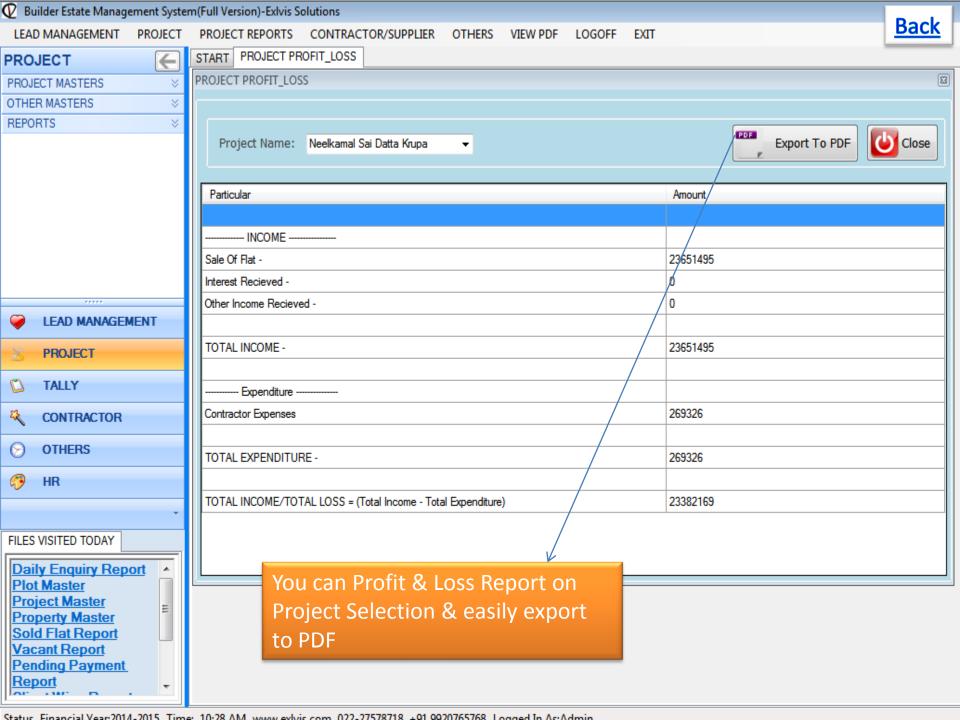

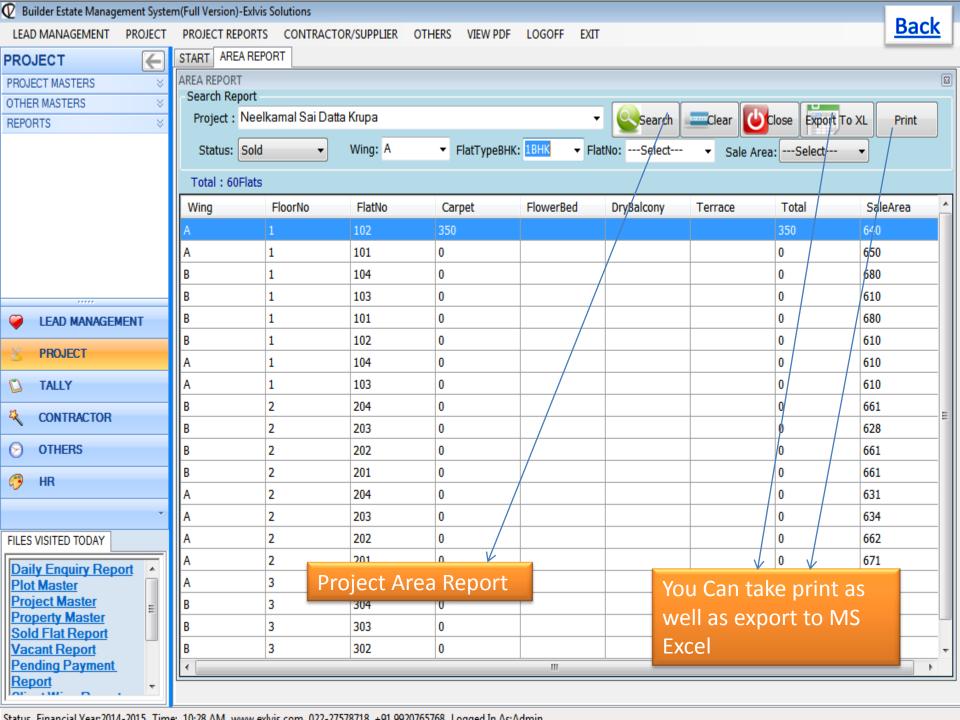

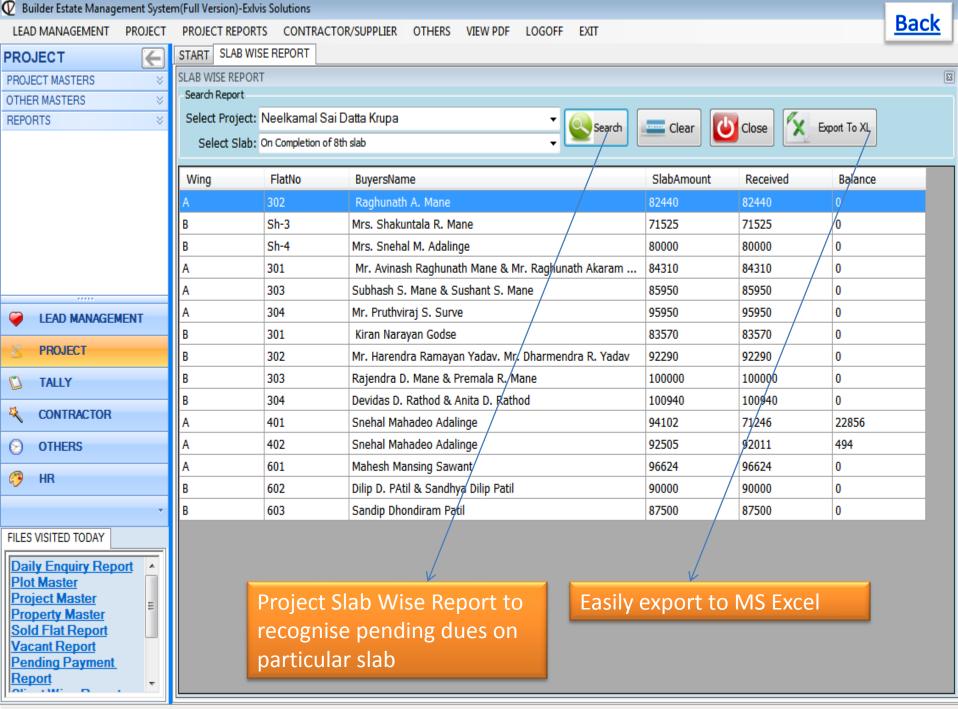

Status, Financial Vear 2014-2015, Time: 10:28 AM, MANAN exhits com, 022-27578718, ±01,0020765768, Logged In AstAdmin

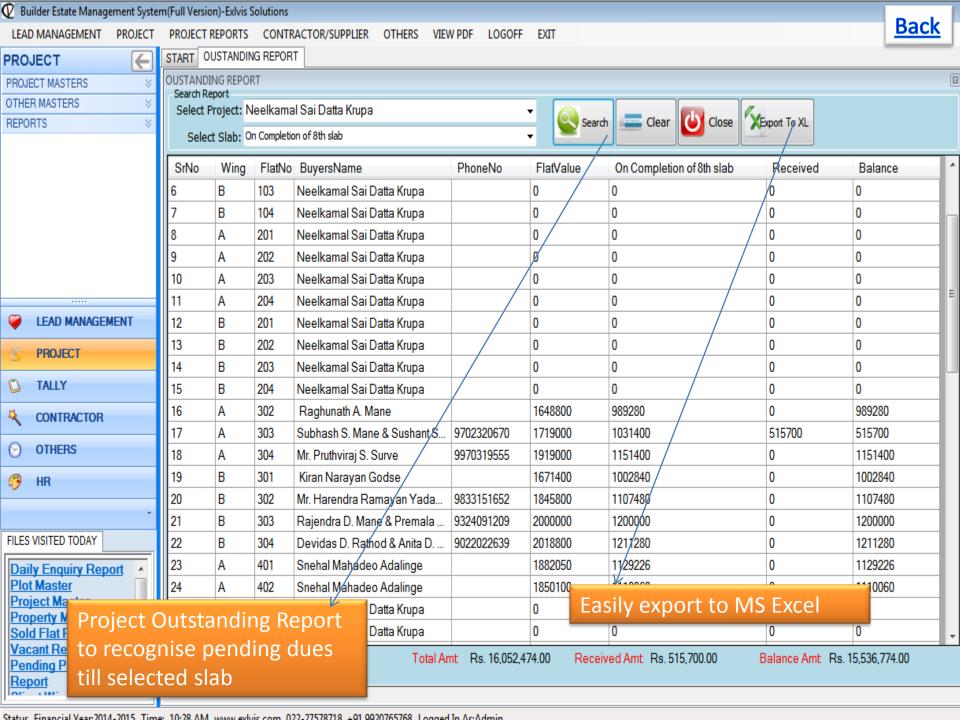

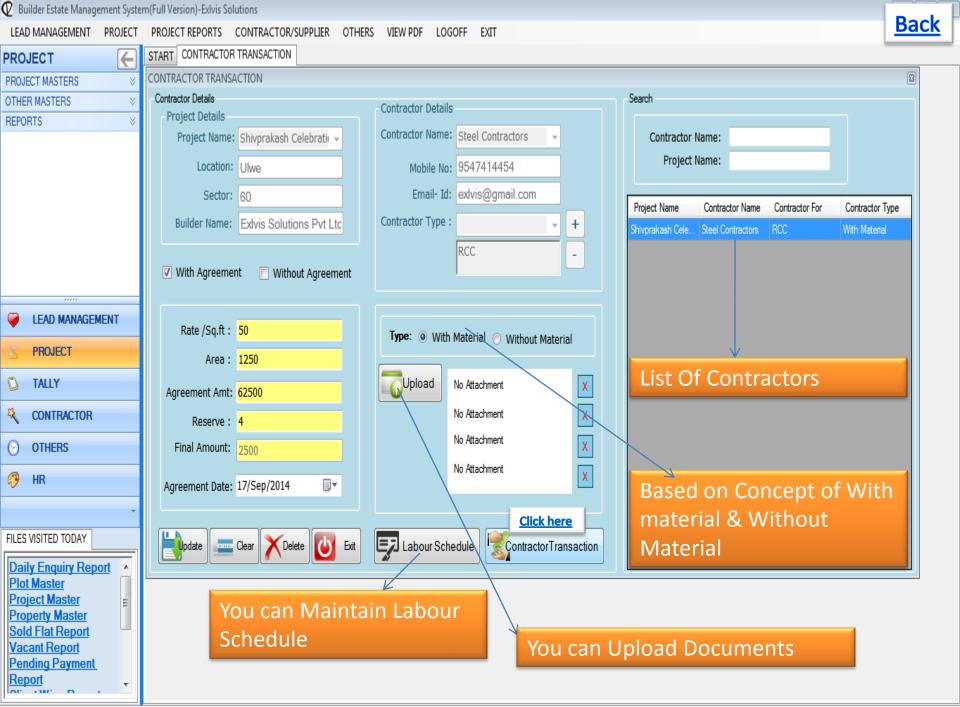

Status Financial Vegr 2014 - 2015 Times 10:29 AM years exhibit com 022 - 27579719 + 01 0020765769 Logged In Act Admin

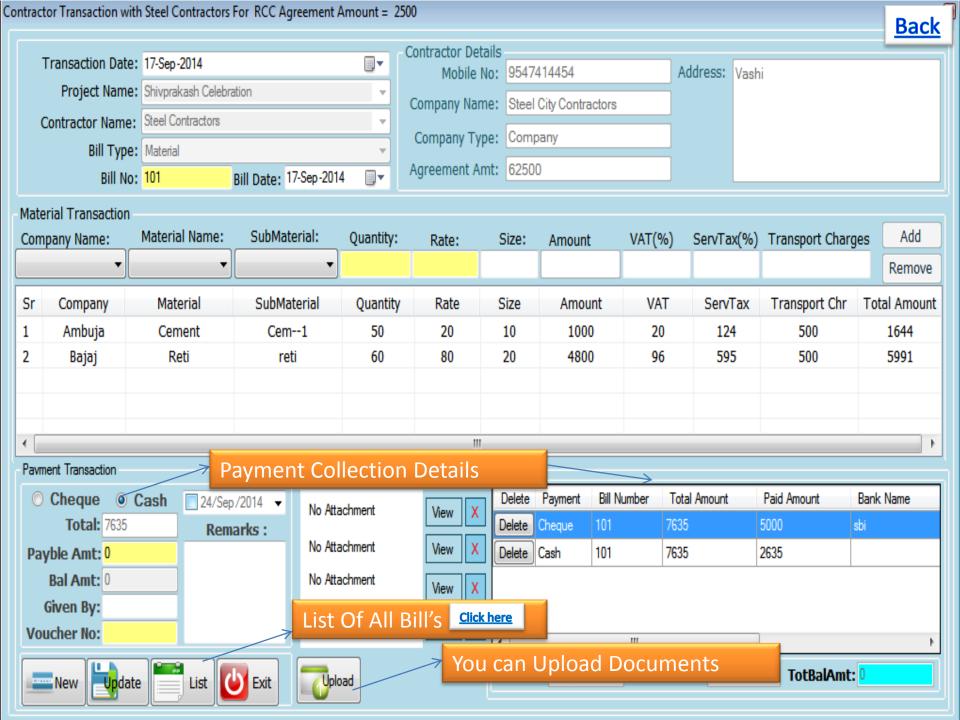

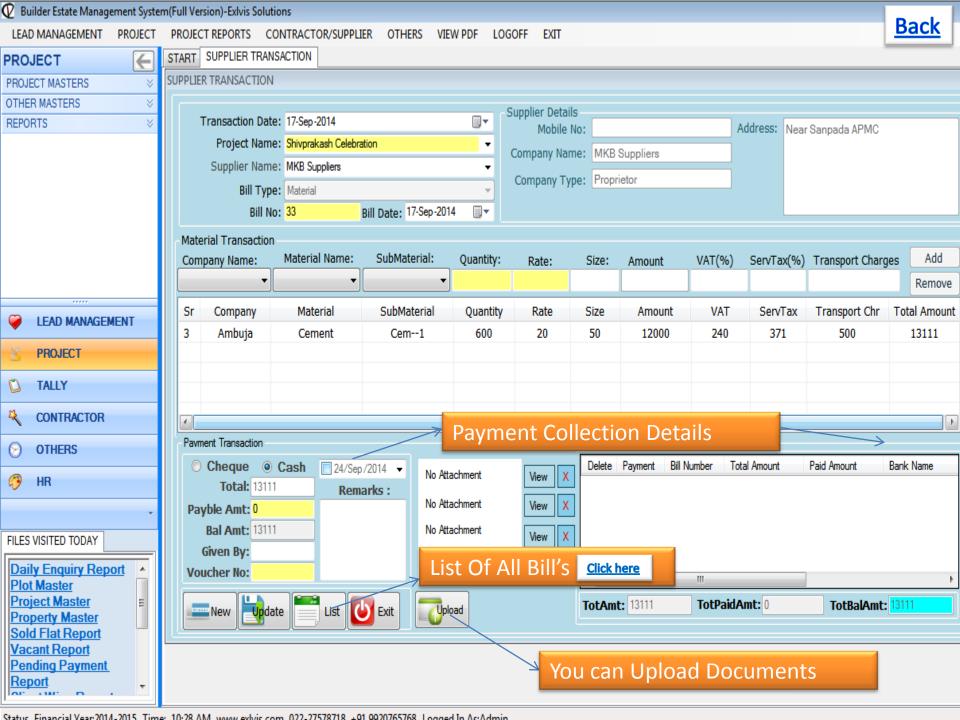

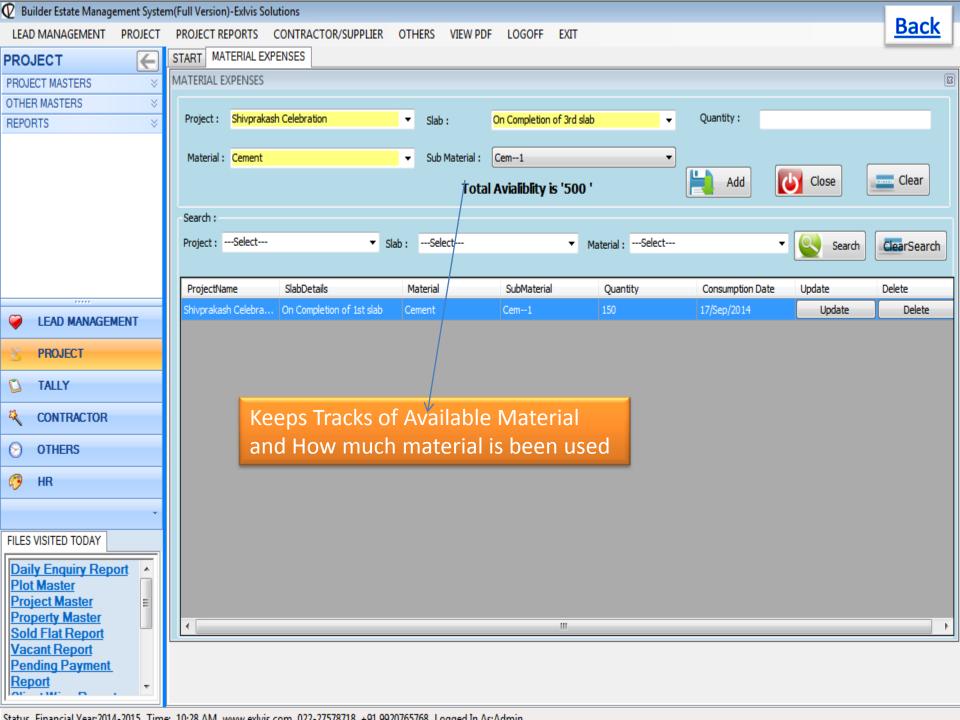

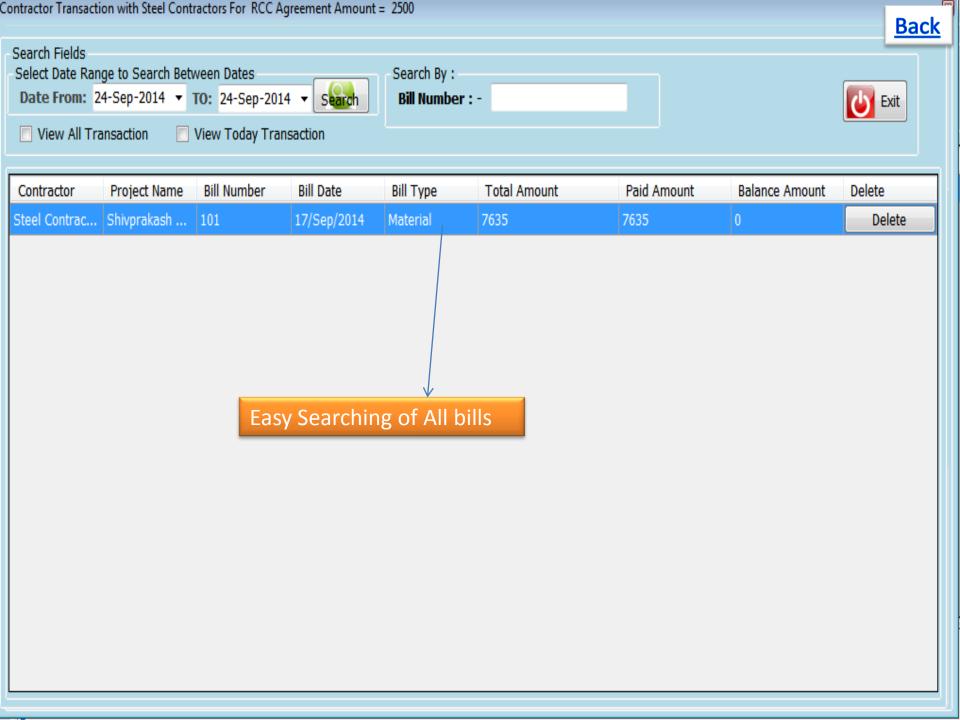

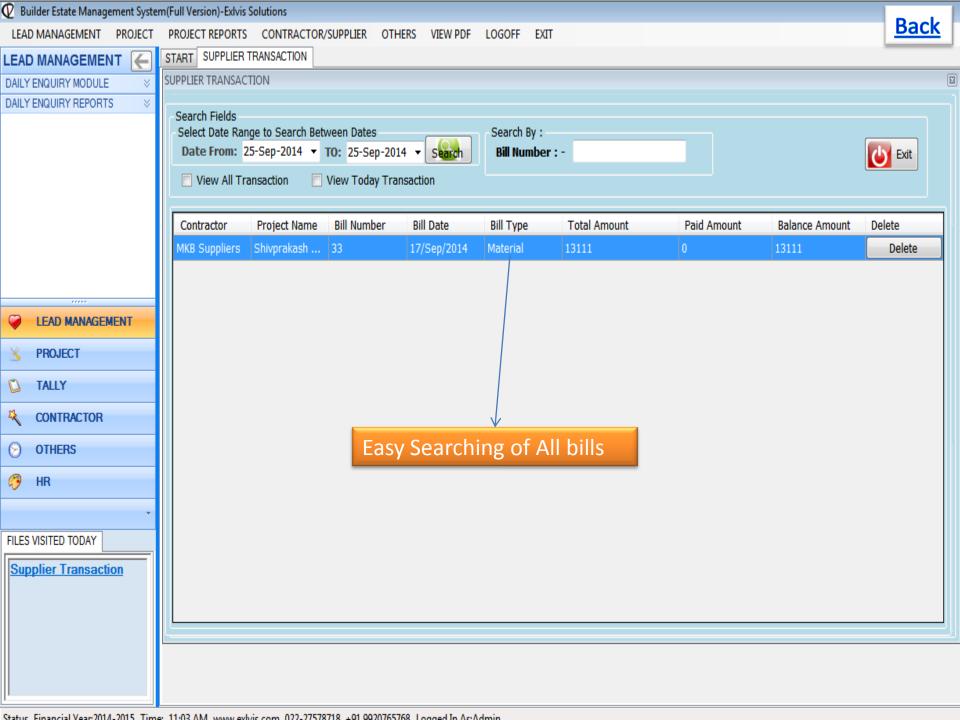

## User Rights Module – Admin can create User with rights

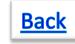

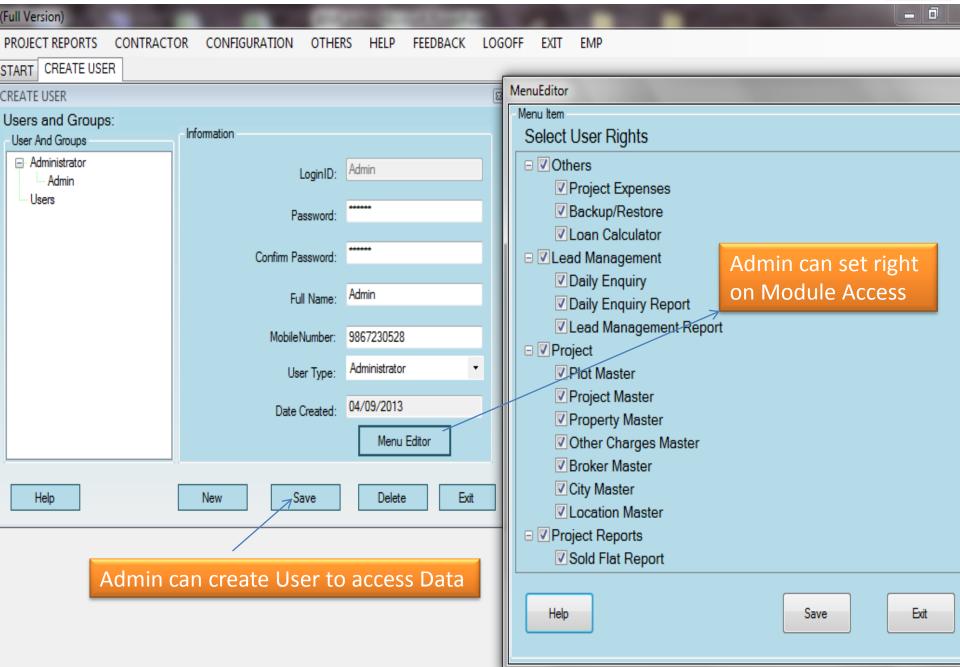

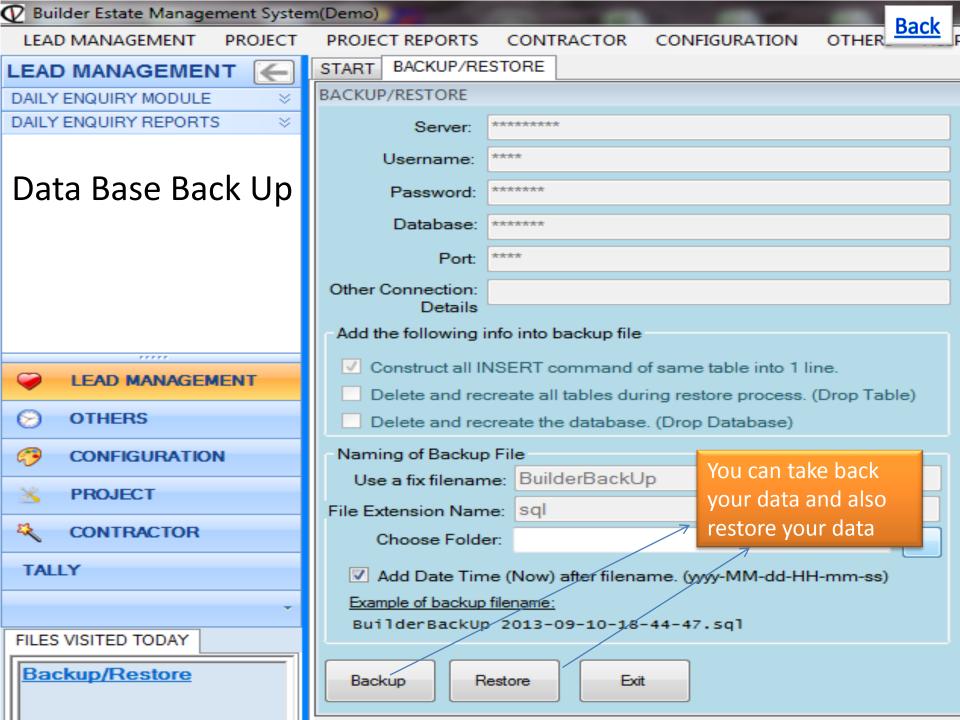

# Thank You

Contact Us: Mr. Sujit Sinha

**Exlvis Solutions Pvt Ltd** 

Email: sujeet@exlvis.com

C-212, 2nd floor, Tower - 8,

Belapur Station Complex, Navi Mumbai-400614

+91 9930 964 999, 022-2757 8718

#### Exlvis Solutions Private Limited